# TEX op Mac OS X

met TEXShop en teTEX

Gerben Wierda **[mailto:Gerben\\_Wierda@rna.nl](mailto:Gerben_Wierda@rna.nl)**

NLUUG najaarsconferentie, 8 November 2001

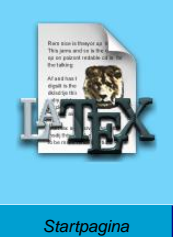

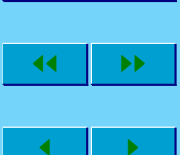

[Inhoudsopgave](#page-1-0)

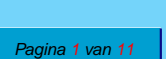

Ga terug

Full Screen

**Sluiten** 

#### <span id="page-1-0"></span>**Inhoudsopgave**

- **[1 Waarom Mac OS X?](#page-8-0) 3**
- **[2 Nadelen van Mac OS X](#page-15-0) 4**
- **[3 Waarom TEX?](#page-25-0) 5**
- **[4 Hoe ziet TEX-code er uit?](#page-27-0) 6**
- **5** Hoe werkt T<sub>E</sub>X (standaard)? **8**
- **6** pdfT<sub>E</sub>X 9
- **[7 TEXShop](#page-48-0) 10**
- **[8 Tijd over?](#page-49-0) 11**

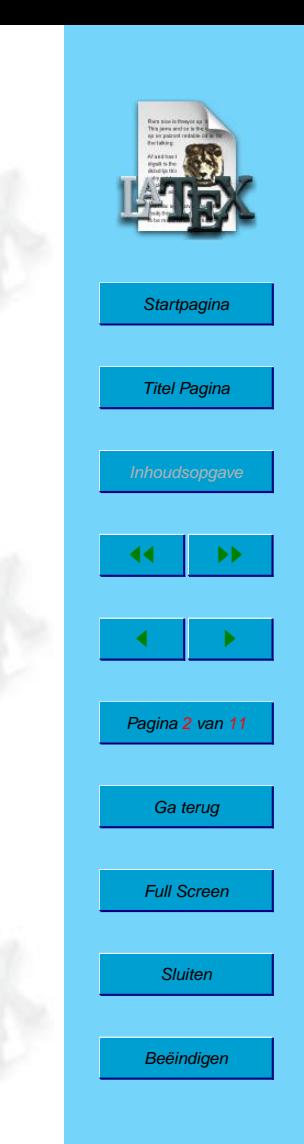

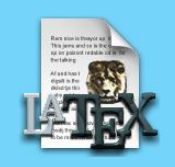

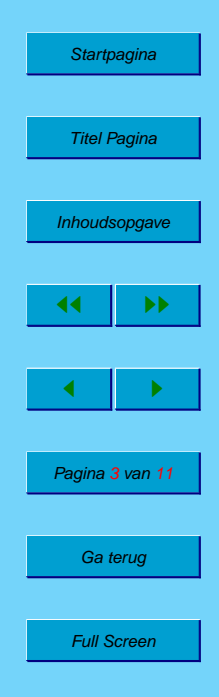

Sluiten

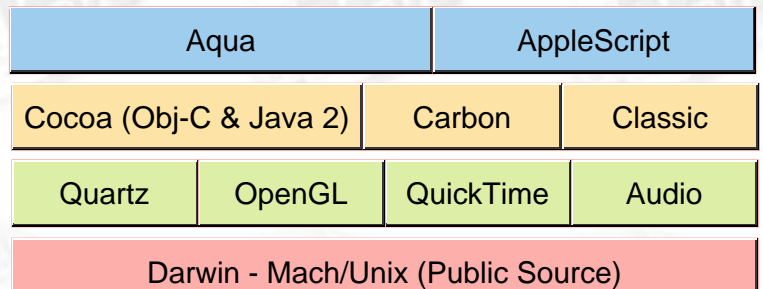

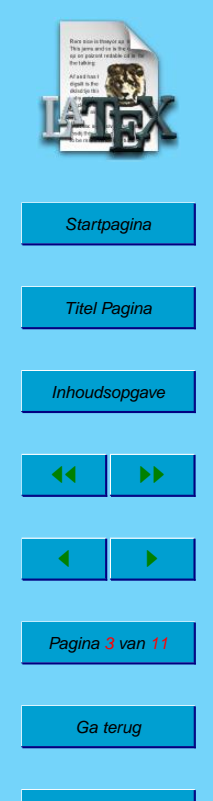

Full Screen

Sluiten

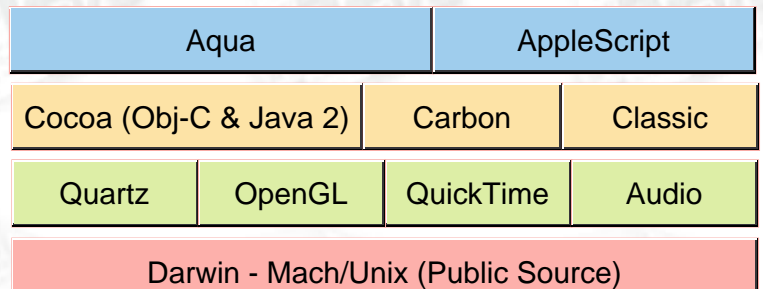

**Krachtig** Unix (Mach kernel, BSD interface)

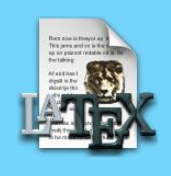

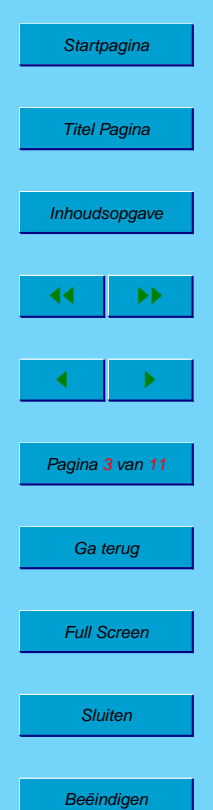

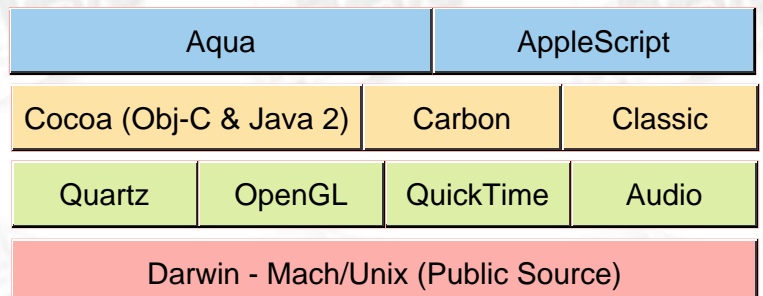

**Krachtig** Unix (Mach kernel, BSD interface)

**Gebruikersvriendelijk** Fraaie intuitieve GUI

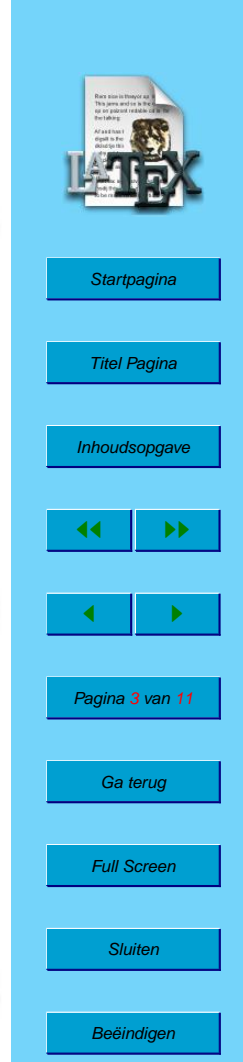

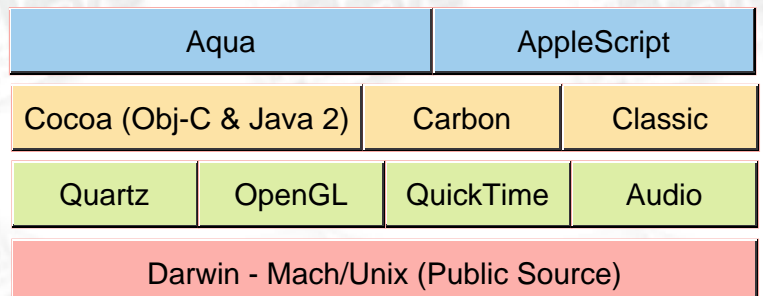

**Krachtig** Unix (Mach kernel, BSD interface) **Gebruikersvriendelijk** Fraaie intuitieve GUI **Flexibel** Open Source Unix, OO ontwikkelomgeving

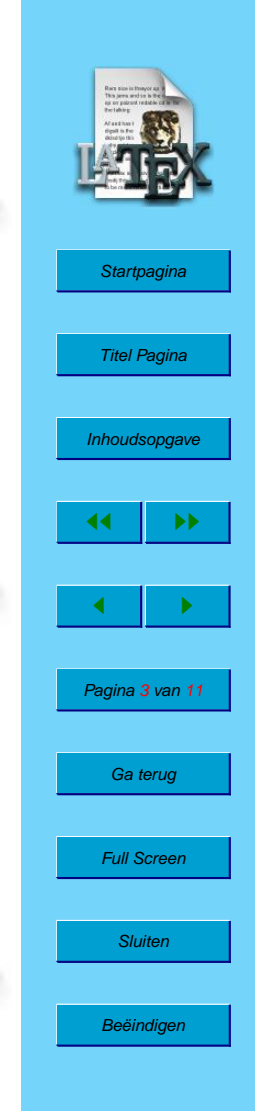

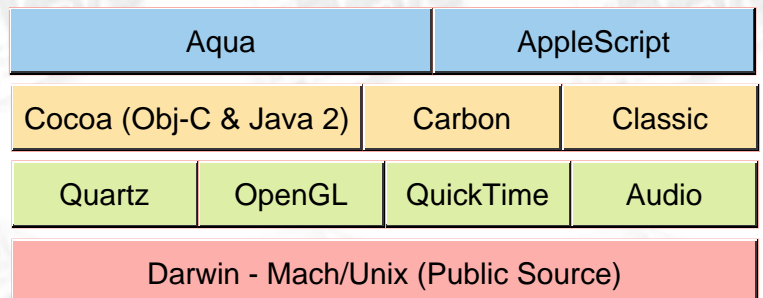

**Krachtig** Unix (Mach kernel, BSD interface) **Gebruikersvriendelijk** Fraaie intuitieve GUI **Flexibel** Open Source Unix, OO ontwikkelomgeving **Compatibel met kantoor** Microsoft Office (native)

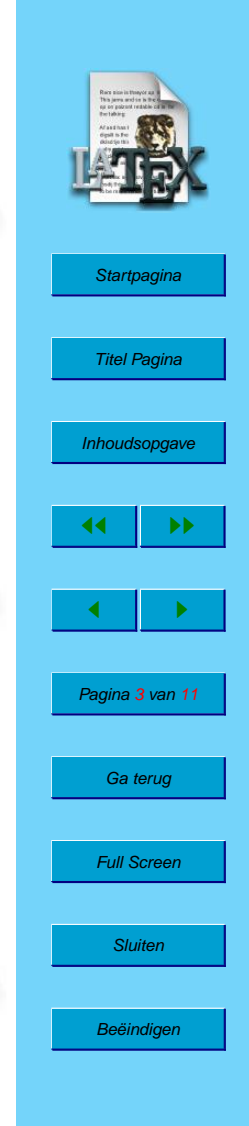

<span id="page-8-0"></span>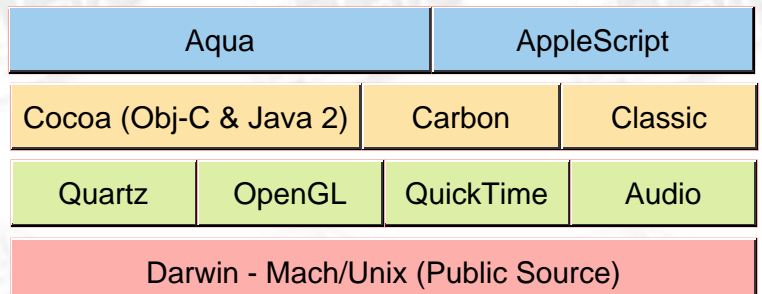

**Krachtig** Unix (Mach kernel, BSD interface) **Gebruikersvriendelijk** Fraaie intuitieve GUI **Flexibel** Open Source Unix, OO ontwikkelomgeving **Compatibel met kantoor** Microsoft Office (native) **Compleet** Rip, Mix, Burn; Shoot, Edit, Burn

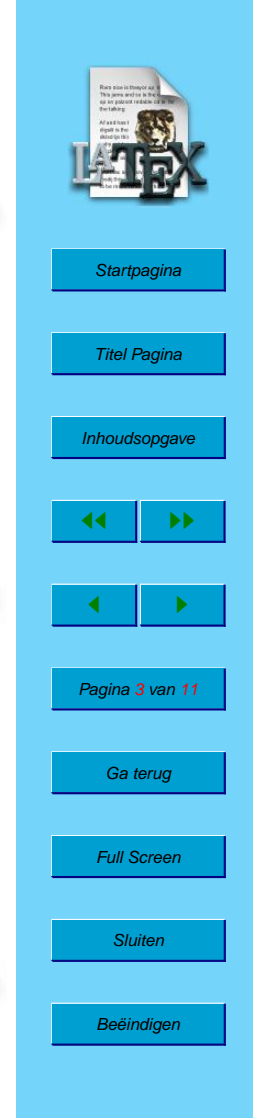

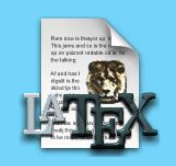

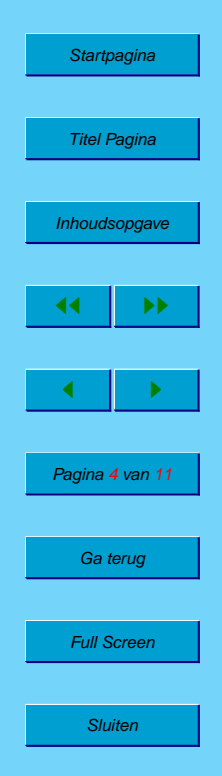

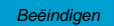

#### **EOL** Twee text-formaten: Mac & Unix

☞ Mac OS Classic heeft \r als end of line. Mac OS X is een unix en heeft \n. Mac OS X zal veel worden geconfronteerd met klassieke files. Hier en daar zie je Apple worstelen (\r\n bij copy/paste).

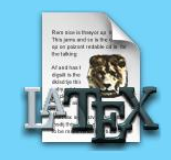

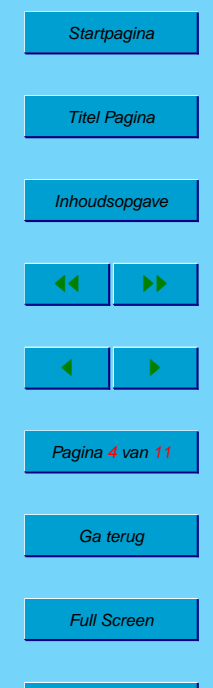

**Sluiten** 

#### **EOL** Twee text-formaten: Mac & Unix

☞ Mac OS Classic heeft \r als end of line. Mac OS X is een unix en heeft \n. Mac OS X zal veel worden geconfronteerd met klassieke files. Hier en daar zie je Apple worstelen  $(\nabla \cdot \mathbf{n})$  bij copy/paste).

**HFS+** Geknoei met een filesysteem

☞ HFS+ is een Mac OS erfenis. Filesysteem is 'case preserving' en is zeer lichtelijk objectgeörienteerd ('resource forks').

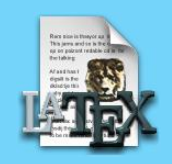

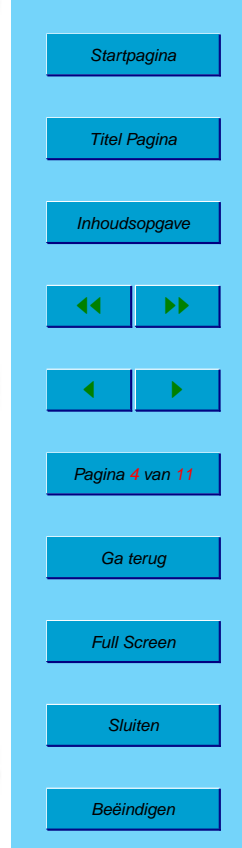

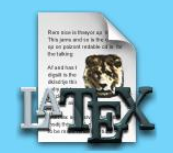

#### **EOL** Twee text-formaten: Mac & Unix

☞ Mac OS Classic heeft \r als end of line. Mac OS X is een unix en heeft \n. Mac OS X zal veel worden geconfronteerd met klassieke files. Hier en daar zie je Apple worstelen  $(\r \n \alpha)$  bij copy/paste).

#### **HFS+** Geknoei met een filesysteem

☞ HFS+ is een Mac OS erfenis. Filesysteem is 'case preserving' en is zeer lichtelijk objectgeörienteerd ('resource forks').

#### **pax** Installer disaster

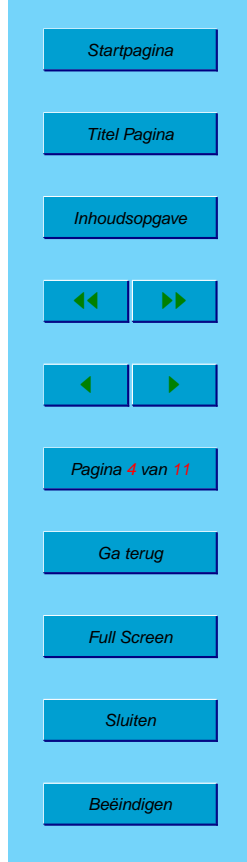

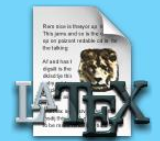

**EOL** Twee text-formaten: Mac & Unix

☞ Mac OS Classic heeft \r als end of line. Mac OS X is een unix en heeft \n. Mac OS X zal veel worden geconfronteerd met klassieke files. Hier en daar zie je Apple worstelen  $(\nabla \cdot \mathbf{n})$  bij copy/paste).

**HFS+** Geknoei met een filesysteem

☞ HFS+ is een Mac OS erfenis. Filesysteem is 'case preserving' en is zeer lichtelijk objectgeörienteerd ('resource forks').

**pax** Installer disaster

**Nog niet af** Bugs en onvolkomenheden

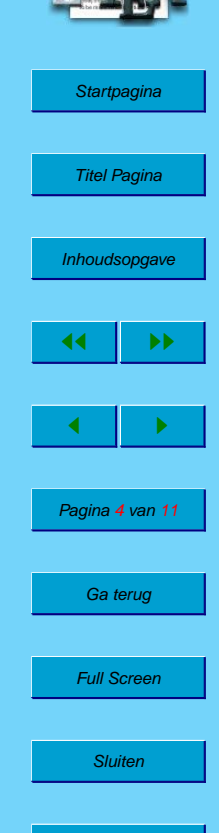

**EOL** Twee text-formaten: Mac & Unix

☞ Mac OS Classic heeft \r als end of line. Mac OS X is een unix en heeft \n. Mac OS X zal veel worden geconfronteerd met klassieke files. Hier en daar zie je Apple worstelen  $(\nabla \cdot \mathbf{n})$  bij copy/paste).

**HFS+** Geknoei met een filesysteem

☞ HFS+ is een Mac OS erfenis. Filesysteem is 'case preserving' en is zeer lichtelijk objectgeörienteerd ('resource forks').

**pax** Installer disaster

**Nog niet af** Bugs en onvolkomenheden **Apple** Consumer-oriented

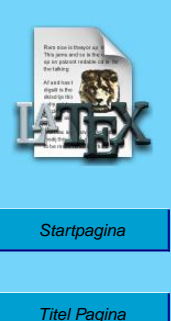

**[Inhoudsopgave](#page-1-0)** 

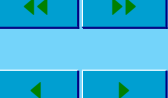

Pagina 4 van 11

Ga terug

Full Screen

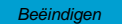

<span id="page-15-0"></span>**EOL** Twee text-formaten: Mac & Unix

☞ Mac OS Classic heeft \r als end of line. Mac OS X is een unix en heeft \n. Mac OS X zal veel worden geconfronteerd met klassieke files. Hier en daar zie je Apple worstelen  $(\nabla \cdot \mathbf{n})$  bij copy/paste).

**HFS+** Geknoei met een filesysteem

☞ HFS+ is een Mac OS erfenis. Filesysteem is 'case preserving' en is zeer lichtelijk objectgeörienteerd ('resource forks').

**pax** Installer disaster

**Nog niet af** Bugs en onvolkomenheden

**Apple** Consumer-oriented (is ook een voordeel!)

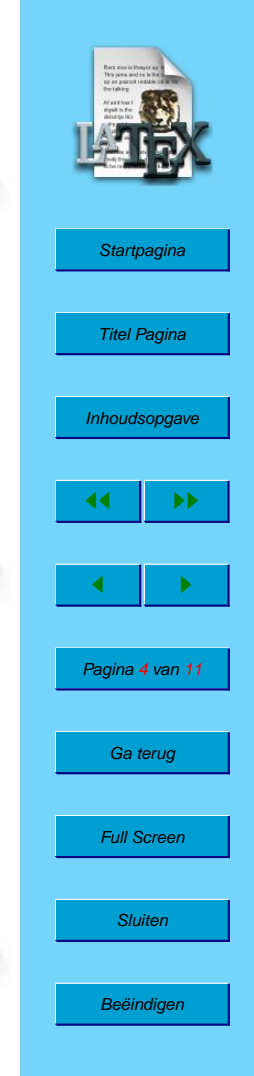

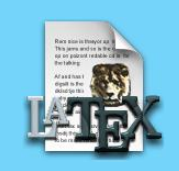

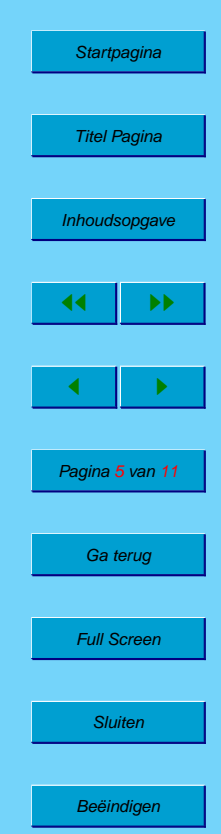

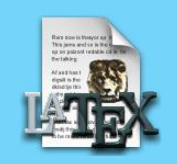

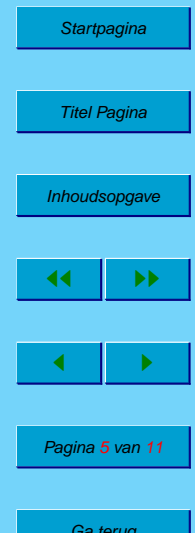

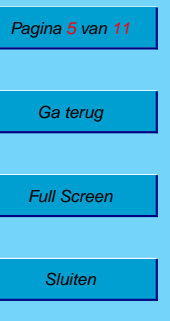

#### **Beëindigen**

**Conceptueel** LAT<sub>E</sub>X

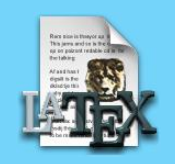

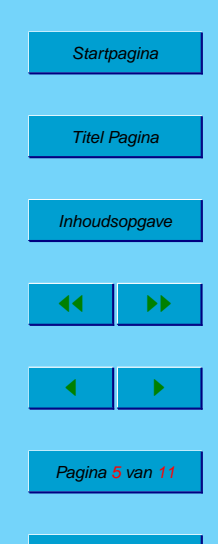

Ga terug

Full Screen

**Sluiten** 

**Beëindigen** 

**Conceptueel** LAT<sub>E</sub>X **Gratis** Public Source

**Conceptueel** LAT<sub>E</sub>X **Gratis** Public Source

**Perfect resultaat** Beste zetalgorithme

*n* ∑ *i*=1

 $i$  (1)

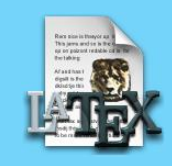

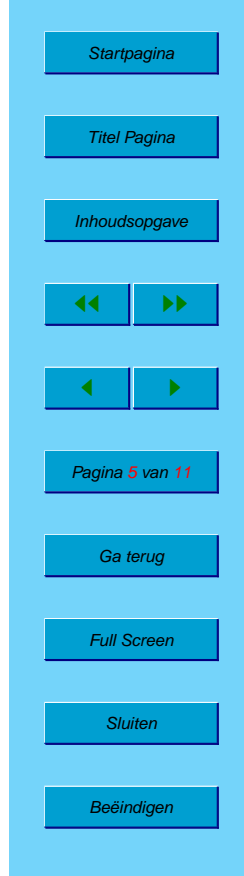

(2) (3)

**Conceptueel** LAT<sub>E</sub>X **Gratis** Public Source

**Perfect resultaat** Beste zetalgorithme

*n* ∑ *i*=1  $i = 1+2+\cdots+(n-1)+n$  (1)

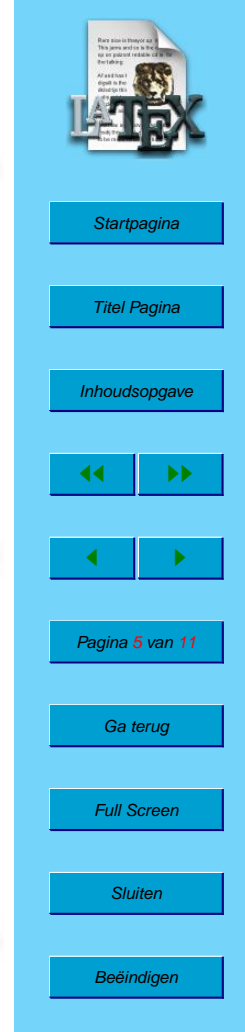

(2) (3)

**Conceptueel** LAT<sub>E</sub>X **Gratis** Public Source

**Perfect resultaat** Beste zetalgorithme

$$
\sum_{i=1}^{n} i = 1 + 2 + \dots + (n-1) + n
$$
\n(1)\n
$$
= 1 + n + 2 + (n-1) + \dots
$$
\n(2)

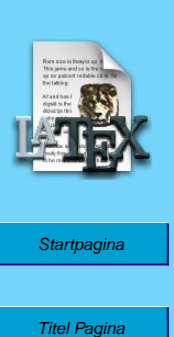

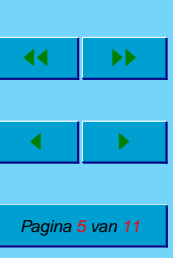

[Inhoudsopgave](#page-1-0)

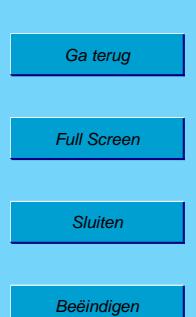

(3)

**Conceptueel** LAT<sub>E</sub>X **Gratis** Public Source

**Perfect resultaat** Beste zetalgorithme

$$
\sum_{i=1}^{n} i = 1 + 2 + \dots + (n-1) + n
$$
\n
$$
= 1 + n + 2 + (n-1) + \dots
$$
\n
$$
= (1+n) + \dots + (1+n)
$$
\n(3)

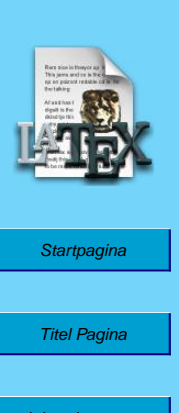

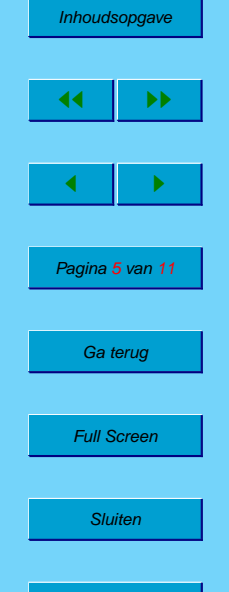

**Beëindigen** 

**Conceptueel** LAT<sub>E</sub>X **Gratis** Public Source

**Perfect resultaat** Beste zetalgorithme

$$
\sum_{i=1}^{n} i = 1 + 2 + \dots + (n-1) + n
$$
(1)  
= 1 + n + 2 + (n - 1) + \dots (2)  
= 
$$
\underbrace{(1+n) + \dots + (1+n)}_{\times \frac{n}{2}}
$$
(3)

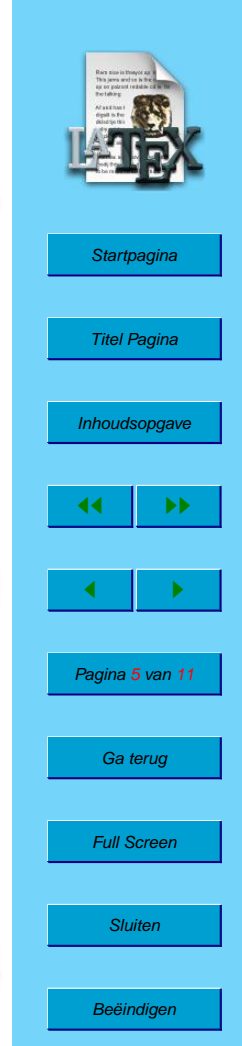

(3)

**Conceptueel** LAT<sub>E</sub>X **Gratis** Public Source

**Perfect resultaat** Beste zetalgorithme

$$
\sum_{i=1}^{n} i = 1 + 2 + \dots + (n-1) + n
$$
(1)  

$$
= 1 + n + 2 + (n-1) + \dots
$$
(2)  

$$
= \underbrace{(1+n) + \dots + (1+n)}_{\times \frac{n}{2}}
$$
(3)  

$$
= \underbrace{(1+n)}_{\qquad (4)}
$$

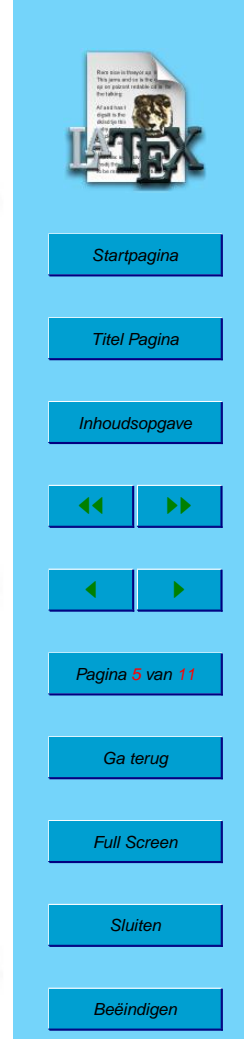

(3)

<span id="page-25-0"></span>**Conceptueel** LAT<sub>E</sub>X **Gratis** Public Source

**Perfect resultaat** Beste zetalgorithme

$$
\sum_{i=1}^{n} i = 1 + 2 + \dots + (n-1) + n
$$
(1)  

$$
= 1 + n + 2 + (n-1) + \dots
$$
(2)  

$$
= \underbrace{(1+n) + \dots + (1+n)}_{\times \frac{n}{2}}
$$
(3)  

$$
= \frac{(1+n) \cdot n}{2}
$$
(4)

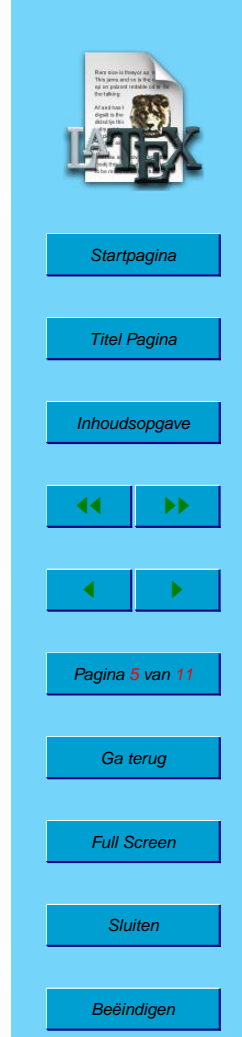

(3)

# **4. Hoe ziet TEX-code er uit?**

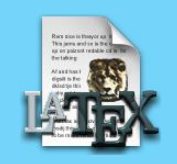

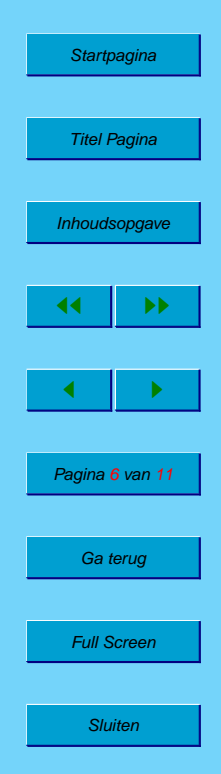

#### <span id="page-27-0"></span>**4. Hoe ziet TEX-code er uit?**

\def\dolist{\afterassignment\dodolist\let\next= }

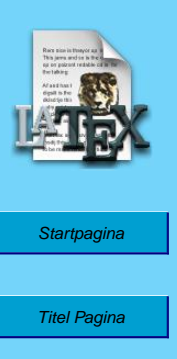

\def\dodolist{\ifx\next\kdbendlist \let\next\relax \else \\\let\next\dolist \fi \next} \def\kdbendlist{\kdbendlist} \def\hidehrule#1#2{\kern-#1 \hrule height#1 depth#2 \kern-#2 } \def\hidevrule#1#2{\kern-#1{\dimen0=#1 \advance\dimen0 by#2\vrule width\dimen0}\kern-#2} \def\makeblankbox#1#2{\hbox{\lower\dp0\vbox{\hidehrule{#1}{#2}% \kern-#1 % overlap the rules at the corners \hbox to \wd0{\hidevrule{#1}{#2}% \raise\ht0\vbox to #1{}% set the vrule height \lower\dp0\vtop to #1{}% set the vrule depth \hfil\hidevrule{#2}{#1}}% \kern-#1\hidehrule{#2}{#1}}}} \def\maketypebox{\makeblankbox{0pt}{1pt}} \def\makelightbox{\makeblankbox{.2pt}{.2pt}} \def\\{\expandafter\if\space\next\ \else \setbox0=\hbox{\next}\maketypebox\fi} \def\demobox#1{\setbox0=\hbox{\dolist#1\endlist}% \copy0\kern-\wd0\makelightbox}

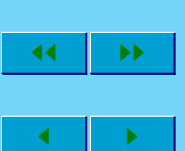

**[Inhoudsopgave](#page-1-0)** 

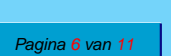

Ga terug

Full Screen

**Sluiten** 

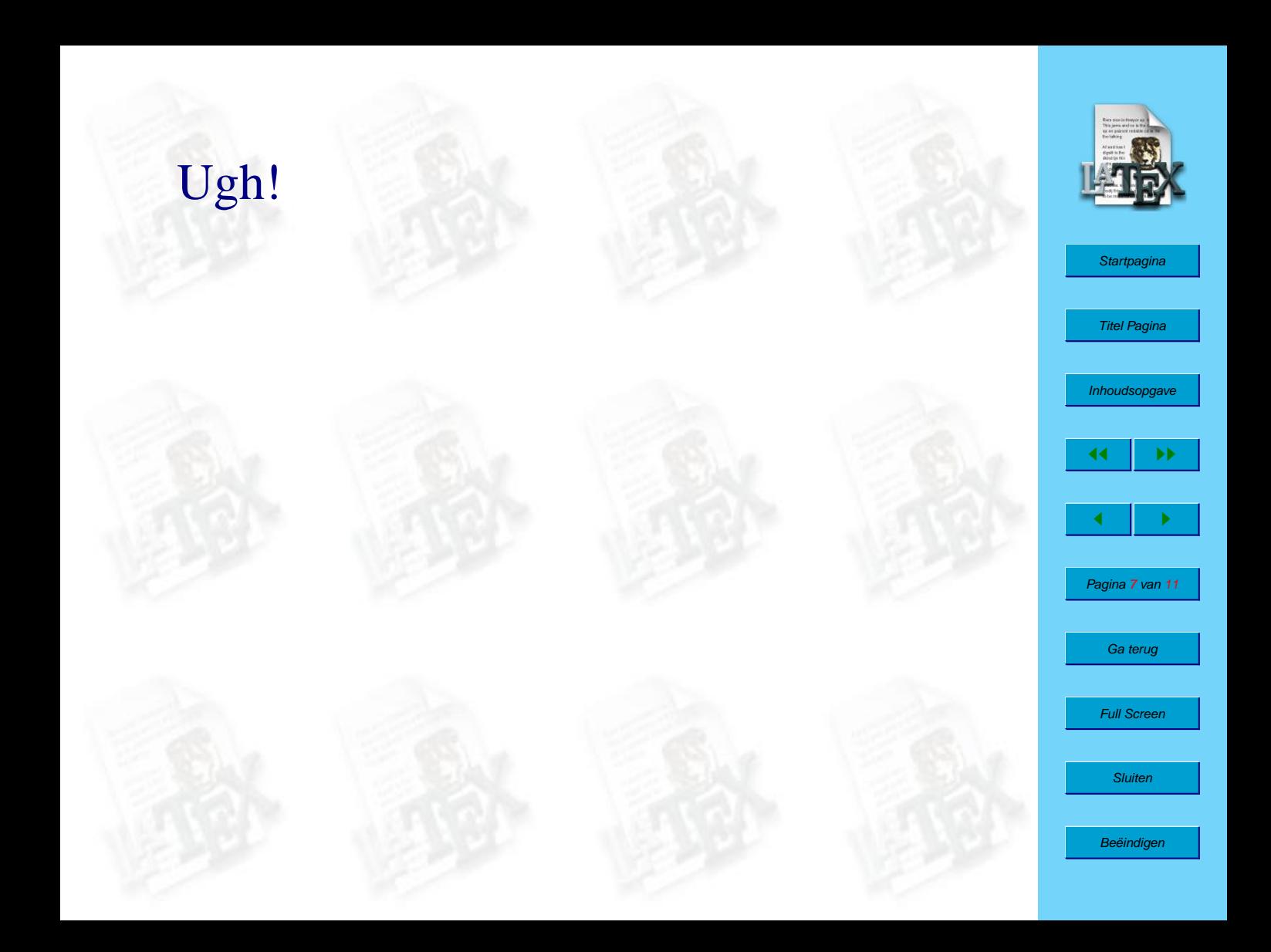

# Ugh!

Gelukkig zijn er macro-pakketten, zoals LATEX en ConTEXt. En dan wordt het simpeler:

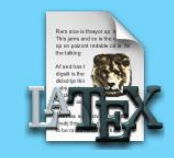

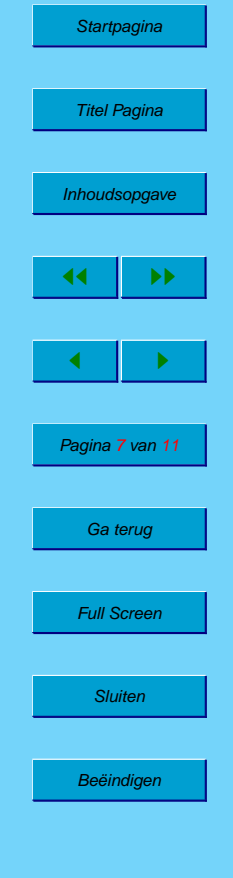

# Ugh!

Gelukkig zijn er macro-pakketten, zoals LATEX en ConTEXt. En dan wordt het simpeler:

```
\begin{document}
\begin{letter}{NLUUG\\
Kruislaan 419\\
1098˜VA˜˜AMSTERDAM}
\betreft{Lekker eten}
```

```
\opening{L.S., }
```
Als het eten niet héél lekker is vanavond, wil ik wel mijn geld terug!

\afsluiting{Vriendelijke Groeten}

\ondertekening{Gerben Wierda} \end{letter} \end{document}

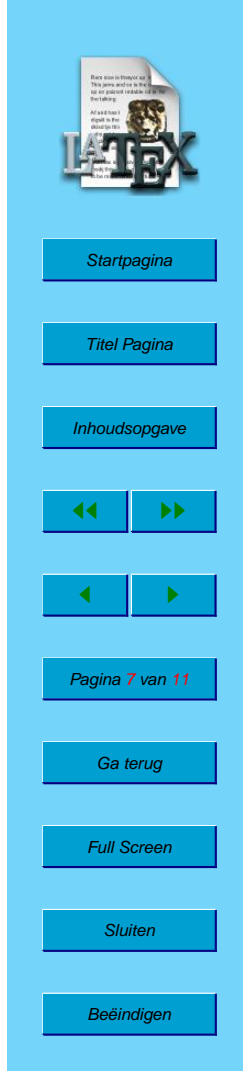

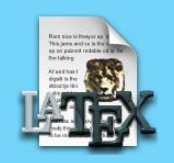

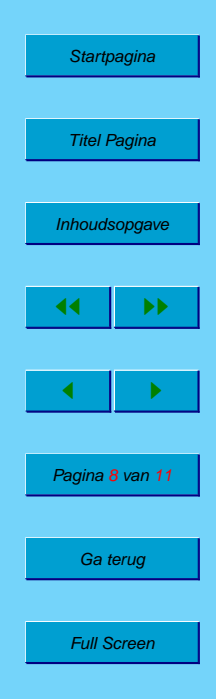

**Sluiten** 

## **5. Hoe werkt TEX** (standaard)?

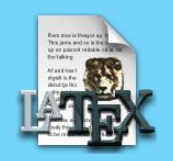

**[Startpagina](ftp://ftp.nluug.nl/pub/comp/macosx/tex-gs)** 

Titel Pagina

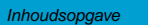

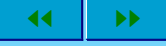

 $\blacksquare$ 

Pagina 8 van 11

Ga terug

Full Screen

**Sluiten** 

**Beëindigen** 

• Tekst in ASCII tekst file: <file://paper-nluug2001nj-gw.tex>

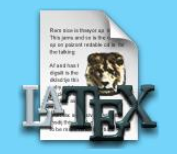

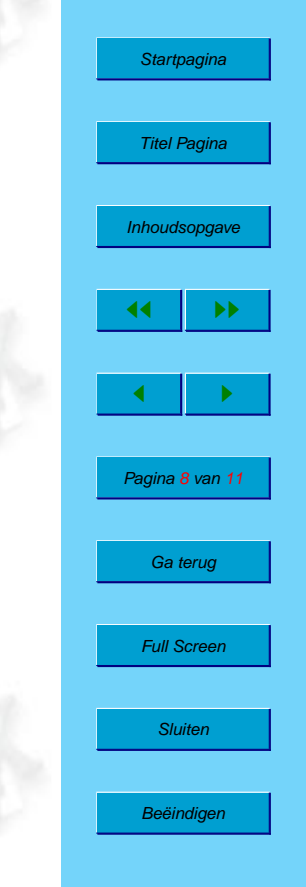

- Tekst in ASCII tekst file: <file://paper-nluug2001nj-gw.tex>
- Het programma tex maakt er DVI van. DVI is een 'device independent' formaat. De zin "Logica ligt altijd voor de hand" wordt **Der ihm ili maar in de keel macropakketten zijn in 'voorgekookte'** vorm beschikbaar, en direct aan te roepen, b.v. met het commando latex paper-nluug2001nj-gw. (fiets! wordt niet InnI)

#### **5. Hoe werkt TEX** (standaard)?

- Tekst in ASCII tekst file: <file://paper-nluug2001nj-gw.tex>
	- Het programma tex maakt er DVI van. DVI is een 'device independent' formaat. De zin "Logica ligt altijd voor de hand" wordt **Leplen II-p ditijd error in Lendi**. Veel macropakketten zijn in 'voorgekookte' vorm beschikbaar, en direct aan te roepen, b.v. met het commando latex paper-nluug2001nj-gw. (fiets! wordt niet  $[$
	- Printen of weergeven op het scherm. Nu worden de pixels pas ingevuld — afhankelijk van het uitvoerapparaat: Logica ligt altijd voor de hand. (fiets!) dvips is het bekendste programma om DVI in PostScript om te zetten. Voor HPGL is er dvilj.

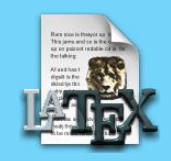

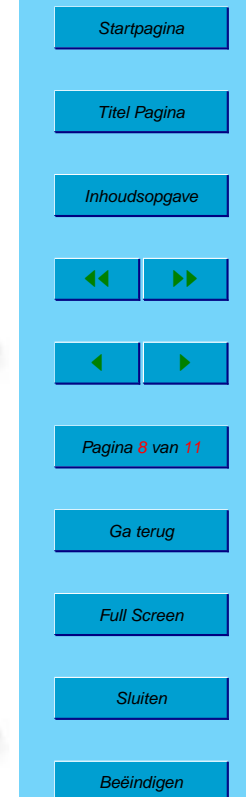

- Tekst in ASCII tekst file: <file://paper-nluug2001nj-gw.tex>
- Het programma tex maakt er DVI van. DVI is een 'device independent' formaat. De zin "Logica ligt altijd voor de hand" wordt **Legien in die die koorde verbanden van die koorde verbanden van die voorgekookte**' vorm beschikbaar, en direct aan te roepen, b.v. met het commando latex paper-nluug2001nj-gw. (fiets! wordt niet IHHI)
- Printen of weergeven op het scherm. Nu worden de pixels pas ingevuld — afhankelijk van het uitvoerapparaat: Logica ligt altijd voor de hand. (fiets!) dvips is het bekendste programma om DVI in PostScript om te zetten. Voor HPGL is er dvilj.
- Wil je er PDF van maken, dan is de route meestal:
	- ☞ ASCII
	- ☞ ⇒ tex ⇒ DVI
	- ☞ ⇒ dvips ⇒ PostScript
	- $\mathcal{F} \Rightarrow$  Distiller (b.v. pstopdf)  $\Rightarrow$  PDF.

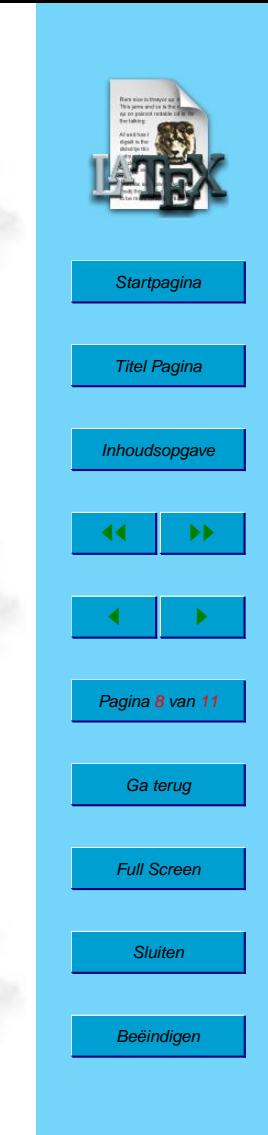

- Tekst in ASCII tekst file: <file://paper-nluug2001nj-gw.tex>
- Het programma tex maakt er DVI van. DVI is een 'device independent' formaat. De zin "Logica ligt altijd voor de hand" wordt **Legien in die die koorde verbanden van die koorde verbanden van die voorgekookte**' vorm beschikbaar, en direct aan te roepen, b.v. met het commando latex paper-nluug2001nj-gw. (fiets! wordt niet IHHI)
- Printen of weergeven op het scherm. Nu worden de pixels pas ingevuld — afhankelijk van het uitvoerapparaat: Logica ligt altijd voor de hand. (fiets!) dvips is het bekendste programma om DVI in PostScript om te zetten. Voor HPGL is er dvilj.
- Wil je er PDF van maken, dan is de route meestal:
	- ☞ ASCII
	- ☞ ⇒ tex ⇒ DVI
	- ☞ ⇒ dvips ⇒ PostScript
	- $\mathcal{F} \Rightarrow$  Distiller (b.v. pstopdf)  $\Rightarrow$  PDF.

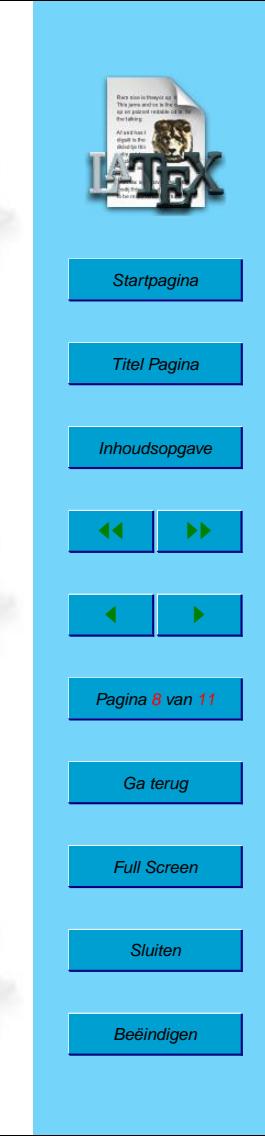

- Tekst in ASCII tekst file: <file://paper-nluug2001nj-gw.tex>
- Het programma tex maakt er DVI van. DVI is een 'device independent' formaat. De zin "Logica ligt altijd voor de hand" wordt **Legien in die die koorde verbanden van die koorde verbanden van die voorgekookte**' vorm beschikbaar, en direct aan te roepen, b.v. met het commando latex paper-nluug2001nj-gw. (fiets! wordt niet IHHI)
- Printen of weergeven op het scherm. Nu worden de pixels pas ingevuld — afhankelijk van het uitvoerapparaat: **Logica ligt altijd voor de hand**. (fiets!) dvips is het bekendste programma om DVI in PostScript om te zetten. Voor HPGL is er dvilj.
- Wil je er PDF van maken, dan is de route meestal:
	- ☞ ASCII
	- ☞ ⇒ tex ⇒ DVI
	- $\mathcal{F} \Rightarrow$  dvips  $\Rightarrow$  PostScript
	- $\mathcal{F} \Rightarrow$  Distiller (b.v. pstopdf)  $\Rightarrow$  PDF.

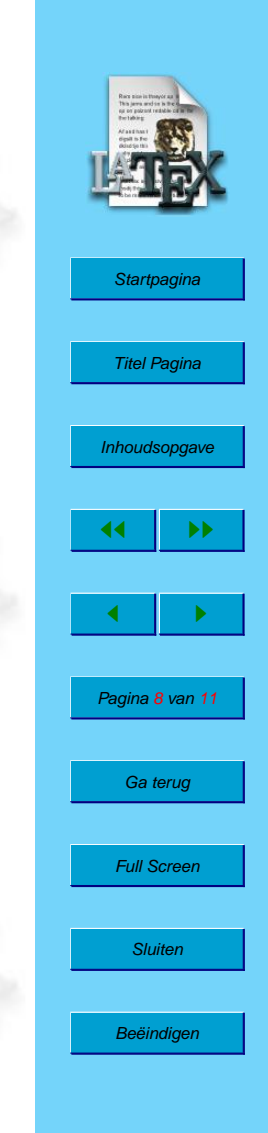

- <span id="page-38-0"></span>• Tekst in ASCII tekst file: <file://paper-nluug2001nj-gw.tex>
- Het programma tex maakt er DVI van. DVI is een 'device independent' formaat. De zin "Logica ligt altijd voor de hand" wordt **Legien in die die koorde verbanden van die koorde verbanden van die voorgekookte**' vorm beschikbaar, en direct aan te roepen, b.v. met het commando latex paper-nluug2001nj-gw. (fiets! wordt niet IHHI)
- Printen of weergeven op het scherm. Nu worden de pixels pas ingevuld — afhankelijk van het uitvoerapparaat: **Logica ligt altijd voor de hand**. (fiets!) dvips is het bekendste programma om DVI in PostScript om te zetten. Voor HPGL is er dvilj.
- Wil je er PDF van maken, dan is de route meestal:
	- ☞ ASCII
	- ☞ ⇒ tex ⇒ DVI
	- $\mathcal{F} \Rightarrow$  dvips  $\Rightarrow$  PostScript
	- $\mathcal{F} \Rightarrow$  Distiller (b.v. pstopdf)  $\Rightarrow$  PDF.

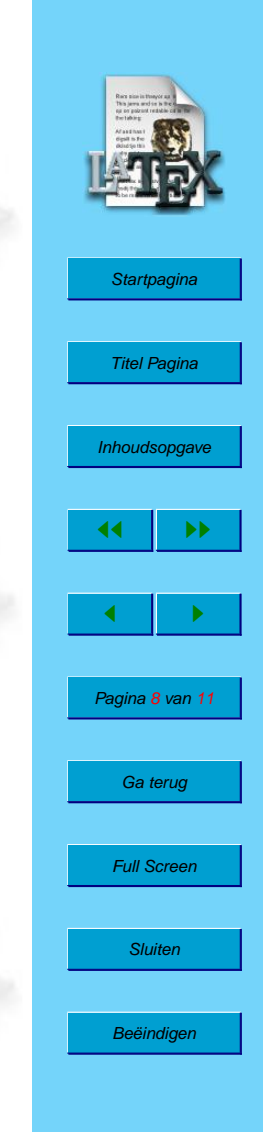

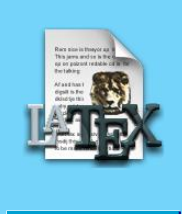

**[Startpagina](ftp://ftp.nluug.nl/pub/comp/macosx/tex-gs)** 

Titel Pagina

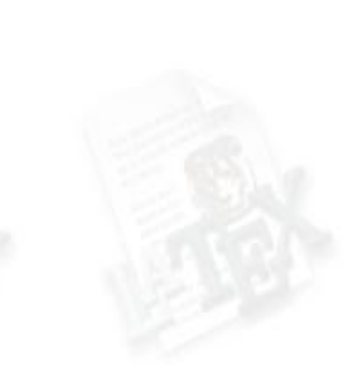

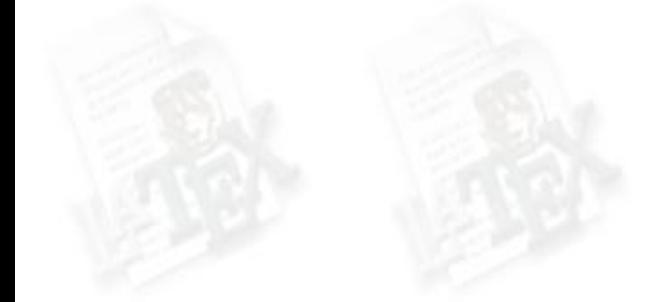

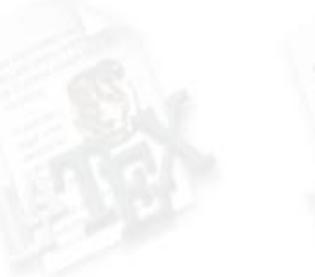

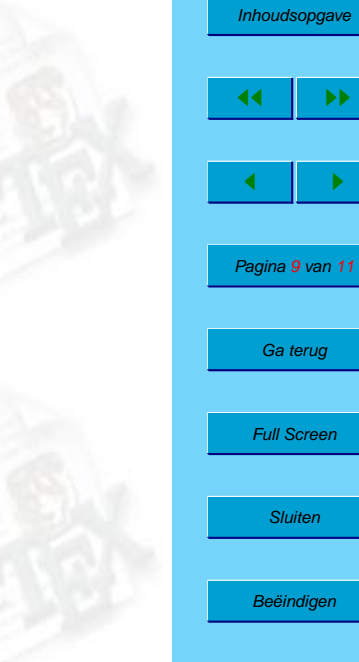

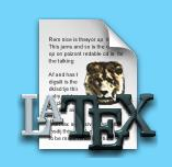

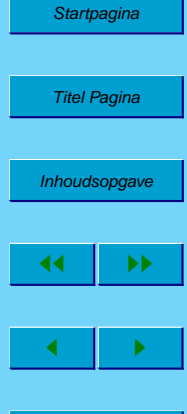

• Direct van ASCII TEX-commando's naar PDF:  $\textbf{ASCII} \Rightarrow \text{pdftex} \times \text{PDF}$ 

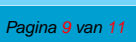

Ga terug

Full Screen

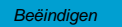

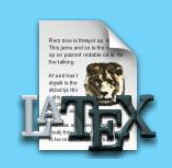

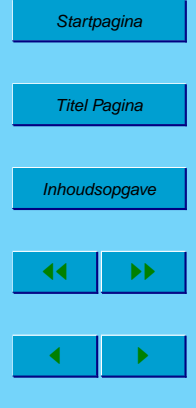

• Direct van ASCII TEX-commando's naar PDF:  $\mathbf{ASCII} \Rightarrow \mathbf{pdfex} \Rightarrow \mathbf{PDF}$ 

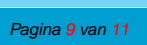

Ga terug

Full Screen

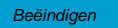

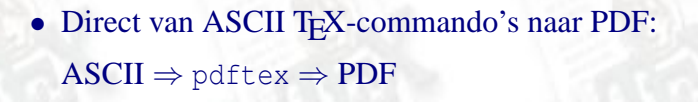

☞ Voordeel: Directere toegang tot PDF-functionaliteit

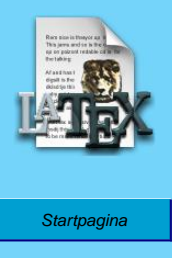

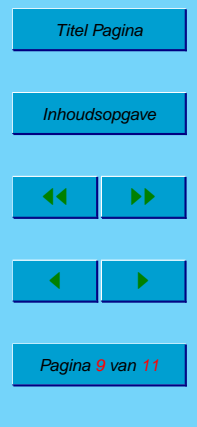

Ga terug

Full Screen

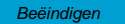

• Direct van ASCII TEX-commando's naar PDF:  $ASCII \Rightarrow$  pdftex  $\Rightarrow$  PDF

☞ Voordeel: Directere toegang tot PDF-functionaliteit

☞ Voordeel: minder kans op problemen

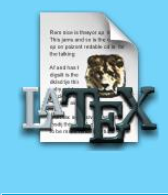

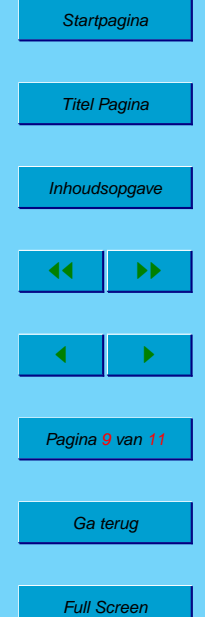

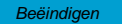

- Direct van ASCII TEX-commando's naar PDF:  $ASCII \Rightarrow$  pdftex  $\Rightarrow$  PDF
	- ☞ Voordeel: Directere toegang tot PDF-functionaliteit
	- ☞ Voordeel: minder kans op problemen
	- ☞ Voordeel op Mac OS X: geen X11 nodig

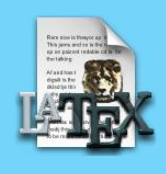

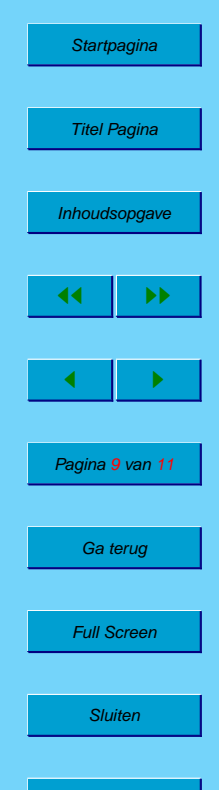

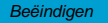

- Direct van ASCII T<sub>E</sub>X-commando's naar PDF:  $ASCII \Rightarrow$  pdftex  $\Rightarrow$  PDF
	- ☞ Voordeel: Directere toegang tot PDF-functionaliteit
	- ☞ Voordeel: minder kans op problemen
	- ☞ Voordeel op Mac OS X: geen X11 nodig
	- ☞ Nadeel: Geen gebruik van PostScript trucs

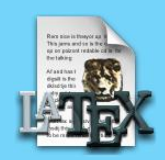

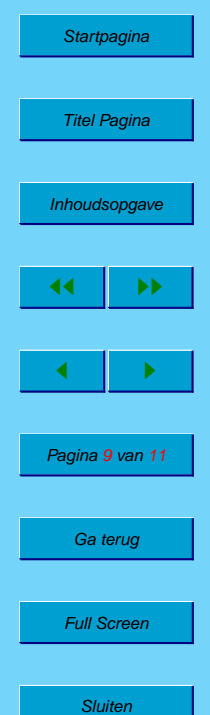

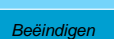

- Direct van ASCII TEX-commando's naar PDF:  $ASCII \Rightarrow$  pdftex  $\Rightarrow$  PDF
	- ☞ Voordeel: Directere toegang tot PDF-functionaliteit
	- ☞ Voordeel: minder kans op problemen
	- ☞ Voordeel op Mac OS X: geen X11 nodig
	- ☞ Nadeel: Geen gebruik van PostScript trucs
	- ☞ Nadeel: Geen 'device independent' uitvoer

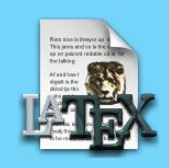

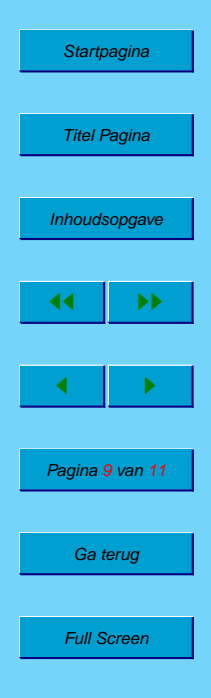

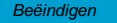

- <span id="page-47-0"></span>• Direct van ASCII T<sub>E</sub>X-commando's naar PDF:  $ASCII \Rightarrow$  pdftex  $\Rightarrow$  PDF
	- ☞ Voordeel: Directere toegang tot PDF-functionaliteit
	- ☞ Voordeel: minder kans op problemen
	- ☞ Voordeel op Mac OS X: geen X11 nodig
	- ☞ Nadeel: Geen gebruik van PostScript trucs
	- ☞ Nadeel: Geen 'device independent' uitvoer

En dan zijn er nog dit soort voor TEX-begrippen ongebruikelijke trucs: De Jolige Tankbestuurder

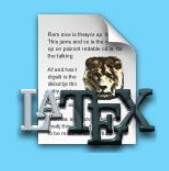

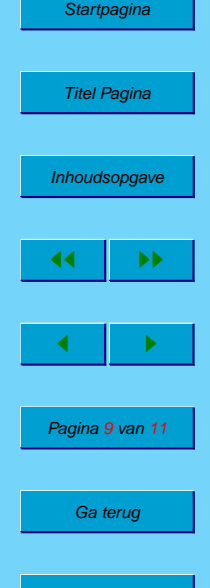

Full Screen

**Sluiten** 

#### <span id="page-48-0"></span>**7. TEXShop**

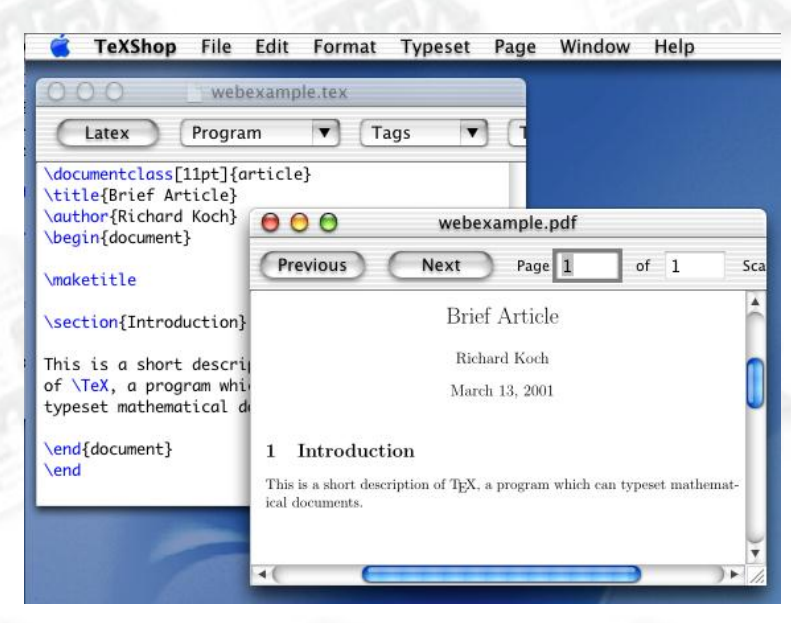

# ☞ Demonstratie

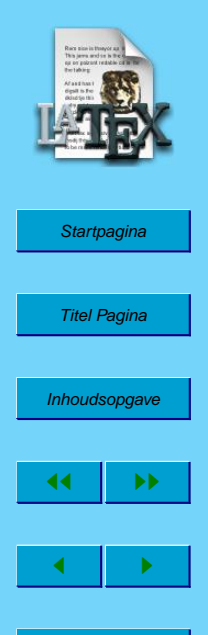

Pagina 10 van 11

Ga terug

Full Screen

**Sluiten** 

#### <span id="page-49-0"></span>**8. Tijd over?**

TEX bereikt zijn hoge kwaliteit niet alleen omdat het de genoemde 'hokjes' zo goed over de beschikbare ruimte kan verdelen, maar ook omdat er goed nagedacht is over fonts. En dat betekent bijvoorbeeld dat fonts van vorm veranderen als de grootte verandert, als de resolutie verandert, etc. Voorbeeld: een 5-punts font uitvergroot tot 17-punts en de echte 17-punts.

#### Hello, World! Hello, World!

je kunt goed zien dat de ontwerper rekening gehouden heeft met de leesbaarheid van de 5-punts versie. Als het zo klein is, dan moet je een beetje een vettere letter hebben en wat meer afstand en wellicht moeten onderlinge relaties tussen letters ook wel worden aangepast. Dat dat nodig is kun je hierna zien:

Hello, World!

Hello, World!

het is wel duidelijk wel font ook echt ontworpen is voor 5-punts. Niet alleen de 'hokjes' zijn anders, ook de inhoud van het hokje kan anders zijn. Het programma dat TEX hiervoor heeft heet METAFONT.

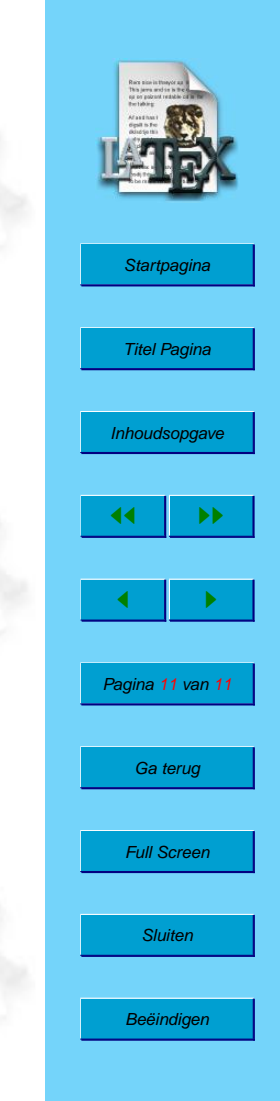